## **Free Download**

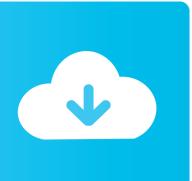

Wacom Cte 430 Driver Mac Os X

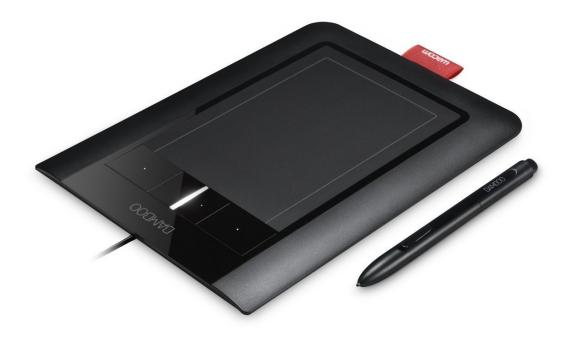

Wacom Cte 430 Driver Mac Os X

# **Free Download**

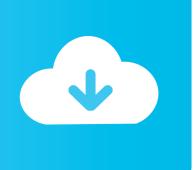

Wacom Driver / Preferences and OS X Details Created: 28 Nov 2015 Last Updated: 03 Jan 2016 Recently I needed a real Mac with OS X 10.. I downloaded the latest drivers for each tablet, both drivers don't even install.. 11 (El Capitan) I have two older graphic tablets from Wacom, a Graphire 3 (CTE-430) and a Bamboo Pen & Touch (CTH-460).

- 1. wacom driver
- 2. wacom driver big sur
- 3. wacom driver catalina

#### wacom driver

wacom driver, wacom driver mac, wacom driver big sur, wacom driver mac catalina, wacom driver not found, wacom driver not responding, wacom driver not working, wacom driver for chromebook, wacom drivers linux, wacom drivers vs hawku, wacom driver one by wacom, wacom driver catalina, wacom driver for android تحميل برنامج افتر افكت عربي محانا بيت

Best Home Accounting Software Mac Uk

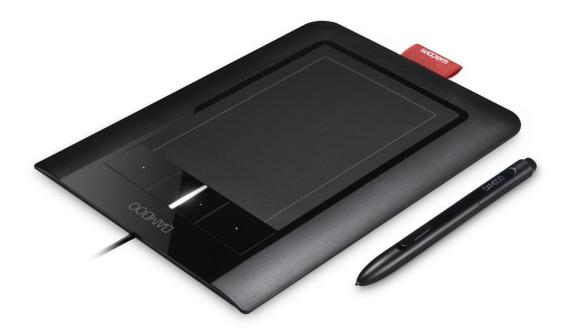

Microsoft Office For Mac Free Full Version Download

### wacom driver big sur

Fairway Solitaire Free Download Torrent Usb 2.0 Driver Windows 10

### wacom driver catalina

Трифтазин Инструкция По Применению

e828bfe731 <u>Scribblenauts Showdown Zoo</u>

e828bfe731

Sap Gui For Mac 7.40